From: <mooncat@thetighes.com>
To: <Webmaster@herronisland.org>
Sent: Sunday, June 17, 2007 8:48 PM
Subject: SPAM-LOW: Memorial Day Pictures

A little late, but here are the pictures on Memorial Day weekend.

thanks,

Carol

Get Kodak prints of this picture, and all your other favorites, at <a href="www.kodakgallery.com">www.kodakgallery.com</a>!

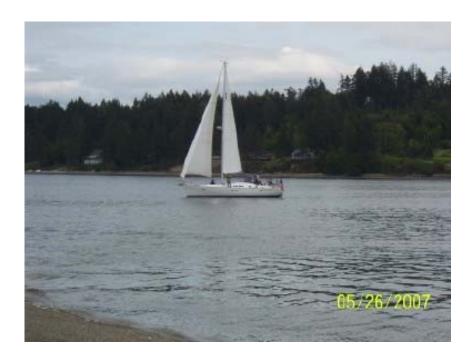

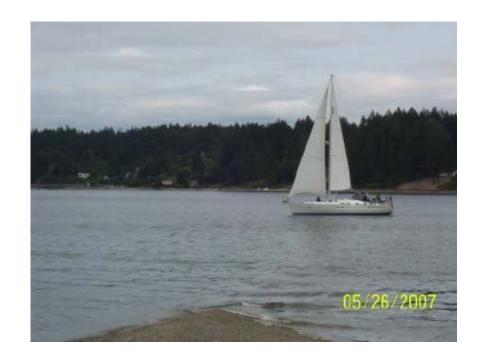

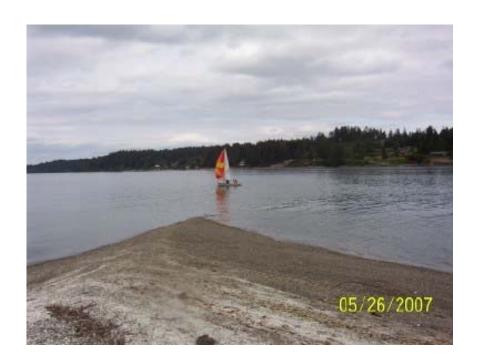

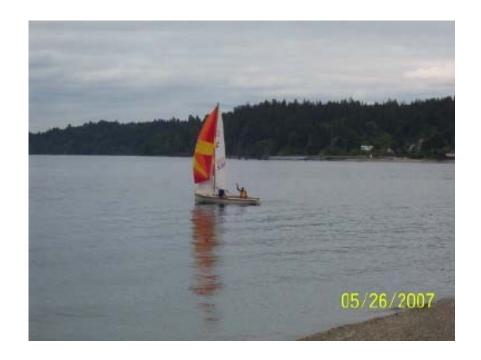

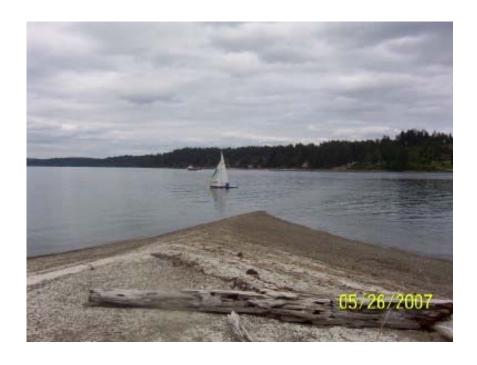

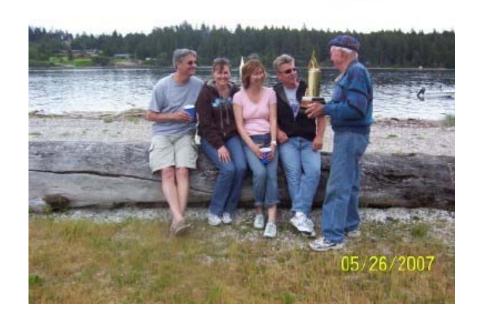

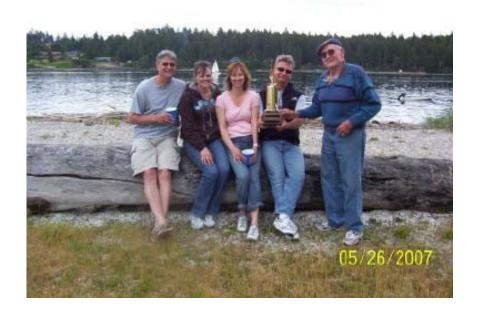

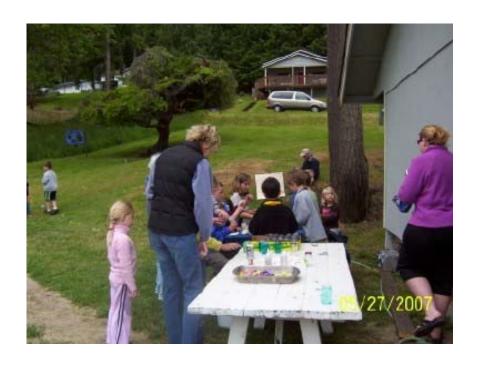

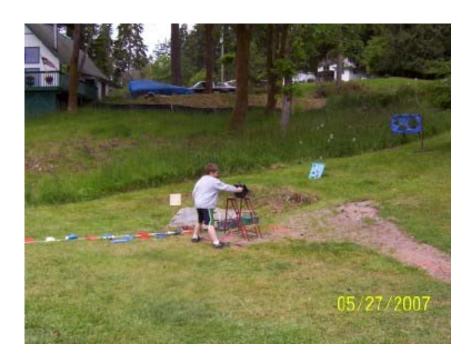

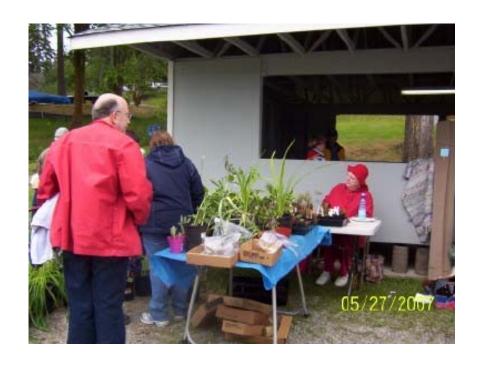

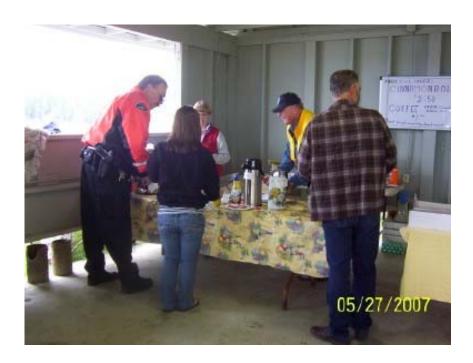

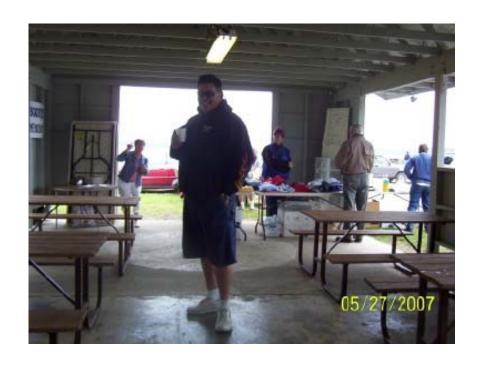

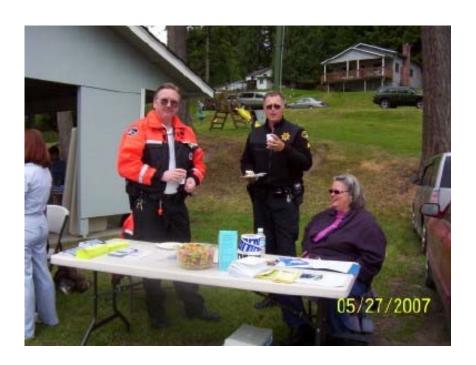

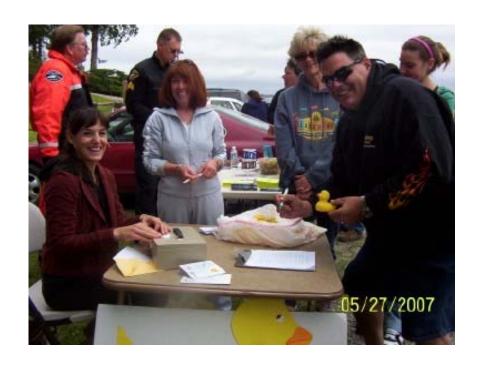

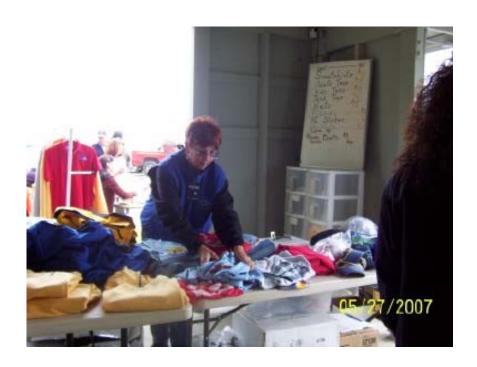

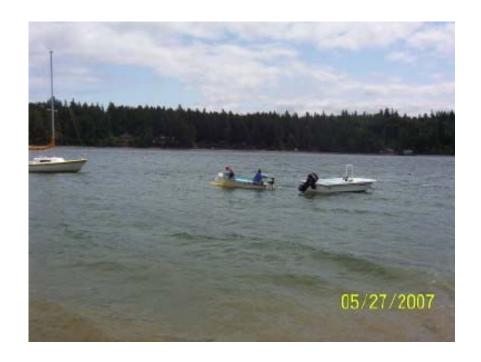

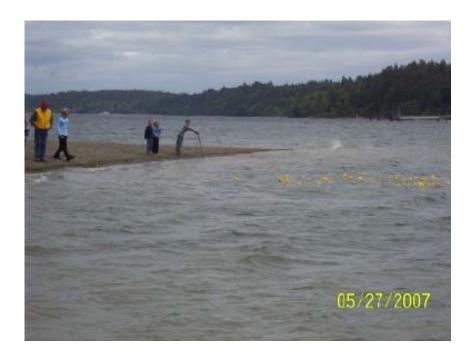

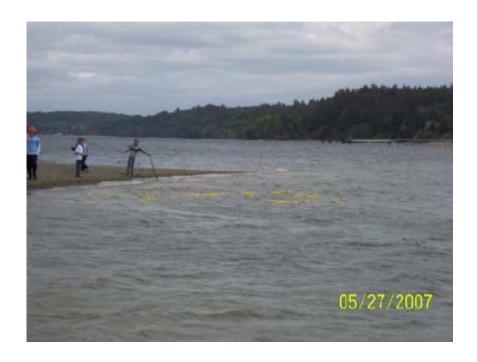

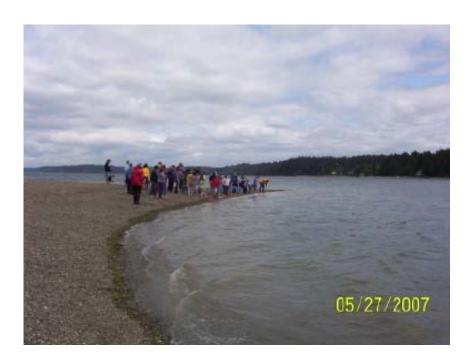

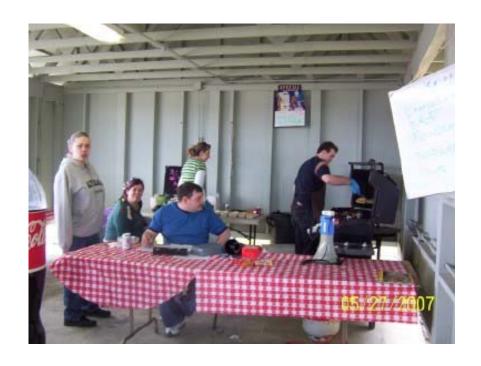

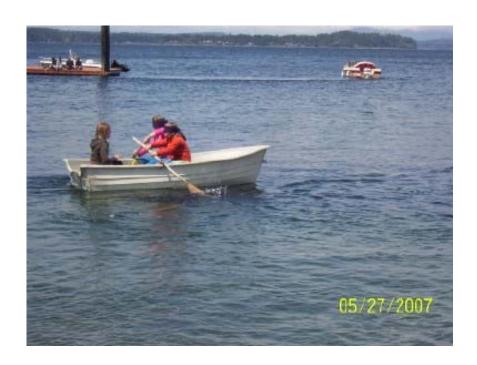

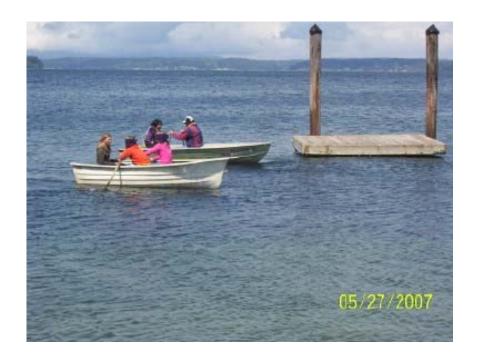

## How to save a picture

Simply right-click on it, then "Save Image As...". (Mac users: drag the picture to your desktop.)

## Free Software!

Organize, print, and share your digital photos using FREE Kodak EasyShare software. Download the software

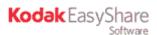

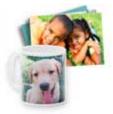

## Get 20 Free Prints

Get started for free at kodakgallery.com and we'll give you 20 free prints (new members only). Plus, create photo mugs, books, cards, and more!